## Read eBook

## WORD 2013 AND 2010 FOR SENIORS: LEARN STEP BY STEP HOW TO WORK WITH MICROSOFT WORD

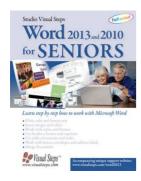

Read PDF Word 2013 and 2010 for Seniors: Learn Step by Step How to Work with Microsoft Word

- · Authored by Studio Visual Steps
- · Released at -

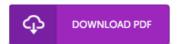

Filesize: 8.49 MB

To open the data file, you need Adobe Reader application. You can download the installer and instructions free from the Adobe Web site if you do not have Adobe Reader already installed on your computer. You could possibly download and install and preserve it to your laptop for afterwards go through. Make sure you click this link above to download the file.

## Reviews

This type of ebook is every little thing and made me looking ahead of time and more. It is among the most amazing book i actually have read through. Its been designed in an exceptionally simple way in fact it is simply soon after i finished reading through this pdf in which actually transformed me, change the way i believe.

-- Dr. Ron Kovacek

Without doubt, this is actually the best operate by any article writer Indeed, it can be perform, nonetheless an interesting and amazing literature. Its been written in an exceedingly straightforward way in fact it is only soon after i finished reading through this book through which in fact changed me, modify the way in my opinion.

-- Miss Elissa Kutch V

Definitely one of the better ebook I have possibly read through. It usually will not charge excessive. You wont feel monotony at anytime of your own time (that's what catalogues are for regarding if you check with me).

-- Prof. Jean Dare